ELEC 5200-001/6200-001 Computer Architecture and Design Fall 2013 Instruction Set Architecture (Chapter 2)

**Victor P. Nelson,** Professor & Asst. Chair **Vishwani D. Agrawal,** James J. Danaher Professor Department of Electrical and Computer Engineering Auburn University, Auburn, AL 36849

# Designing a Computer

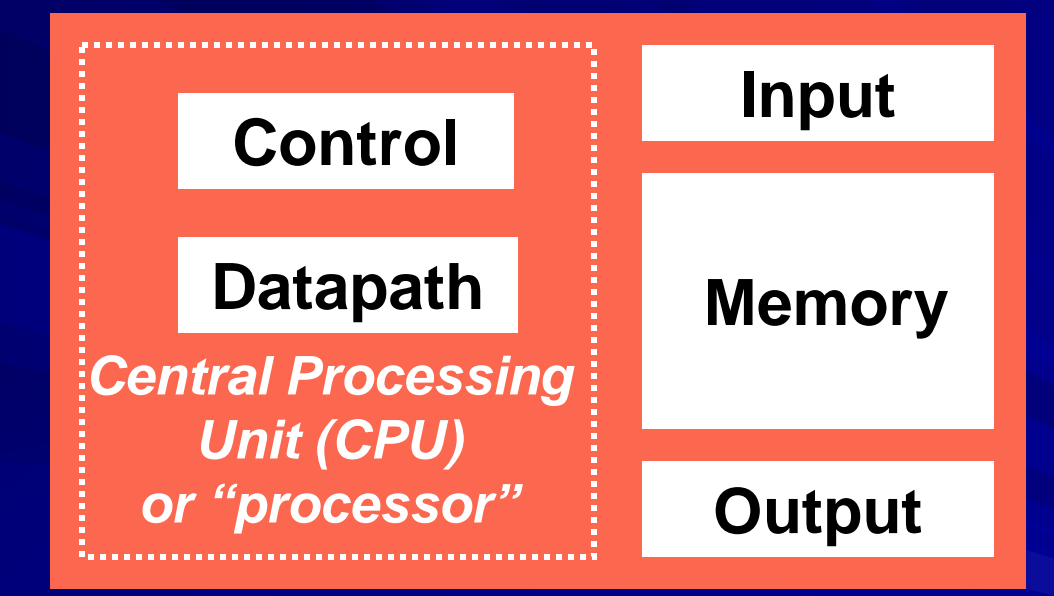

### *FIVE PIECES OF HARDWARE*

# Start by Defining ISA

- **Notable 19 Instruction set architecture (ISA)? ISA** 
	- Defines registers
	- Defines data transfer modes (instructions) between registers, memory and I/O
	- There should be *sufficient* instructions to efficiently translate any program for machine processing
- **Next, define instruction set format binary** representation used by the hardware
	- Variable-length vs. fixed-length instructions

## Types of ISA

- **Complex instruction set computer (CISC)** 
	- Many instructions (several hundreds)
	- An instruction takes many cycles to execute
	- Example: Intel Pentium

**Reduced instruction set computer (RISC)** 

- Small set of instructions (typically 32)
- Simple instructions, each executes in one clock cycle – *REALLY? Well, almost.*
- Effective use of pipelining
- Example: ARM

### On Two Types of ISA

**Brad Smith, "ARM and Intel Battle over the** Mobile Chip's Future," Computer, vol. 41, no. 5, pp. 15-18, May 2008. Compare 3Ps: **Performance Power consumption Report** 

### Pipelining of RISC Instructions

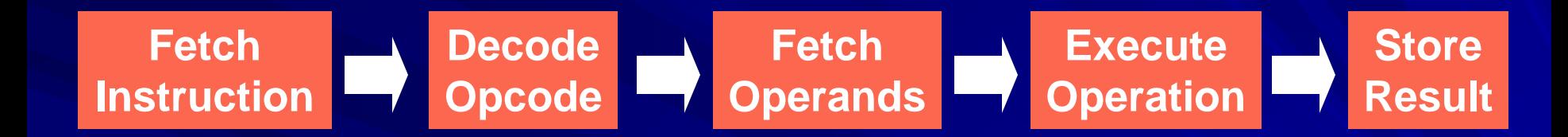

### *Although an instruction takes five clock cycles, one instruction can be completed every cycle.*

### Growth of Processors

- **Language of the Machine**
- **We'll be working with the MIPS instruction set architecture**
	- **similar to other architectures developed since the 1980's**
	- **Almost 100 million MIPS processors manufactured in 2002**
	- **used by NEC, Nintendo, Cisco, Silicon Graphics, Sony, …**

# MIPS Instruction Set (RISC)

**Instructions execute simple functions.** 

- **Maintain regularity of format each** instruction is one word, contains *opcode* and *arguments*.
- **Minimize memory accesses whenever** possible use registers as arguments.

**Three types of instructions:** 

**Register (R)-type – only registers as arguments. Immediate (I)-type – arguments are registers and** numbers (constants or memory addresses). **Jump (J)-type – argument is an address.** 

### MIPS Arithmetic Instructions

**All instructions have 3 operands** 灛

**Operand order is fixed (destination first)**

**Example:**

**C code: a = b + c;**

**MIPS 'code': add a, b, c** 

*"The natural number of operands for an operation like addition is three… requiring every instruction to have exactly three operands conforms to the philosophy of keeping the hardware simple"*

Arithmetic Instr. (Continued) **Design Principle: simplicity favors regularity.** Of course this complicates some things... 轠

> C code: **a = b + c + d;** MIPS code: **add a, b, c add a, a, d**

■ Operands must be registers (why?) Remember von *Neumann bottleneck.*

- **32 registers provided**
- **Each register contains 32 bits** 2004 © Morgan Kaufman Publishers

### Registers vs. Memory

- **Arithmetic instructions operands must be registers 132 registers provided**
- Compiler associates variables with registers. 88
- What about programs with lots of variables? *Must use memory.*

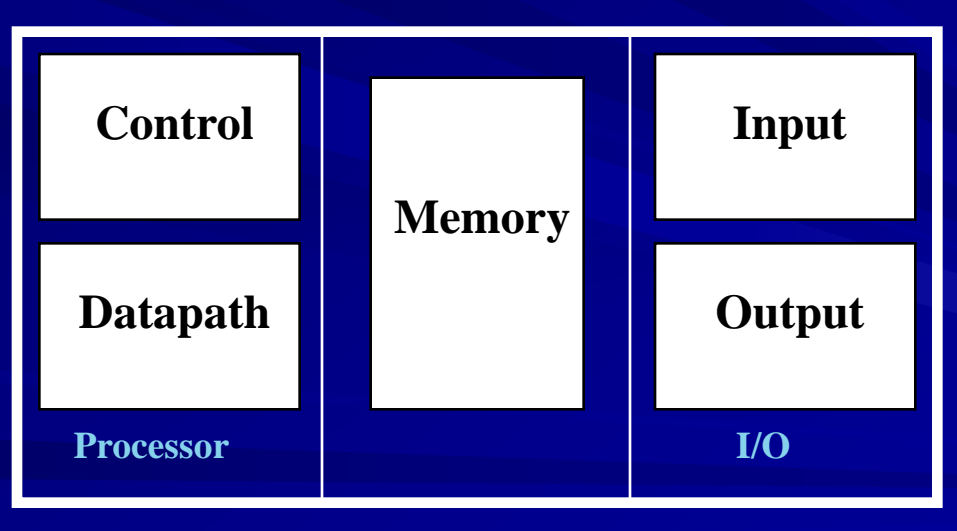

# Memory Organization

- Viewed as a large, single-dimension array, with an address.
- A memory address is an index into the array. **All**

"Byte addressing" means that the index points to a byte of memory. Byte 0  $\rightarrow$  byte 1  $\rightarrow$  byte 2  $\rightarrow$  byte 3

32 bit word 32 bit word 32 bit word 32 bit word

8 bits of data 8 bits of data 8 bits of data 8 bits of data 8 bits of data  $8$  bits of data  $8$  bits of data  $8$  bits of data 8 bits of data $\mid$  8 bits of data $\mid$  8 bits of data  $\mid$  8 bits of data  $\bm{\mathcal{B}}$  bits of data $\mid \bm{\mathcal{B}}$  bits of data $\mid \bm{\mathcal{B}}$  bits of data 8 bits of data $\mid$  8 bits of data $\mid$  8 bits of data $\mid$  8 bits of data

byte 4 byte 10

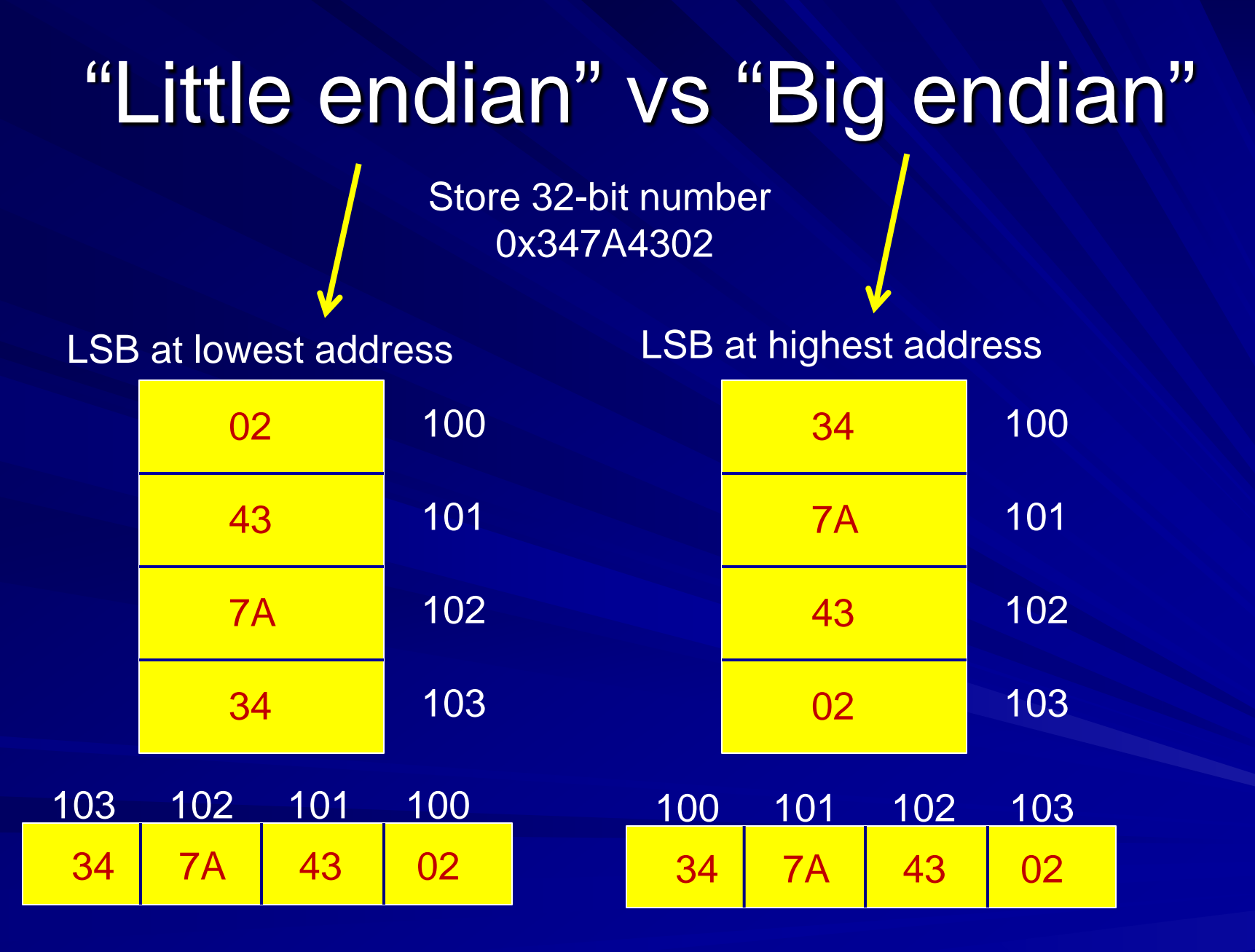

# Memory Organization

**Bytes are nice, but most data items use larger "words" For MIPS, a word contains 32 bits or 4 bytes.**

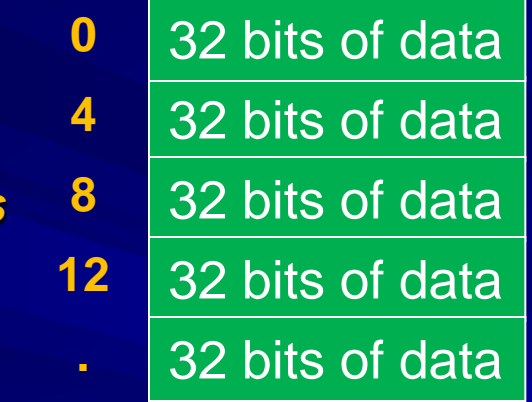

*Registers hold 32 bits of data*

*Use 32 bit address*

- **232 bytes with addresses from 0 to 232 – 1**
- **230 words with addresses 0, 4, 8, ... 232 – 4**
- **Words are aligned** 福

**i.e., what are the least 2 significant bits of a word address?**

2004 **©** Morgan Kaufman Publishers

*word addresses*

### Instructions

Load and store instructions

Example: **All** 

C code: **A[12] = h + A[8];**

MIPS code: **lw \$t0, 32(\$s3) #addr of A in reg s3 add \$t0, \$s2, \$t0 #h in reg s2 sw \$t0, 48(\$s3)**

Can refer to registers by name (e.g., \$s2, \$t2) or number (\$18, \$10) **Billian** 

- **Store word has destination last**
- Remember arithmetic operands are registers, not memory! 轠

Can't write: **add 48(\$s3), \$s2, 32(\$s3)**

### Policy of Register Usage (Conventions)

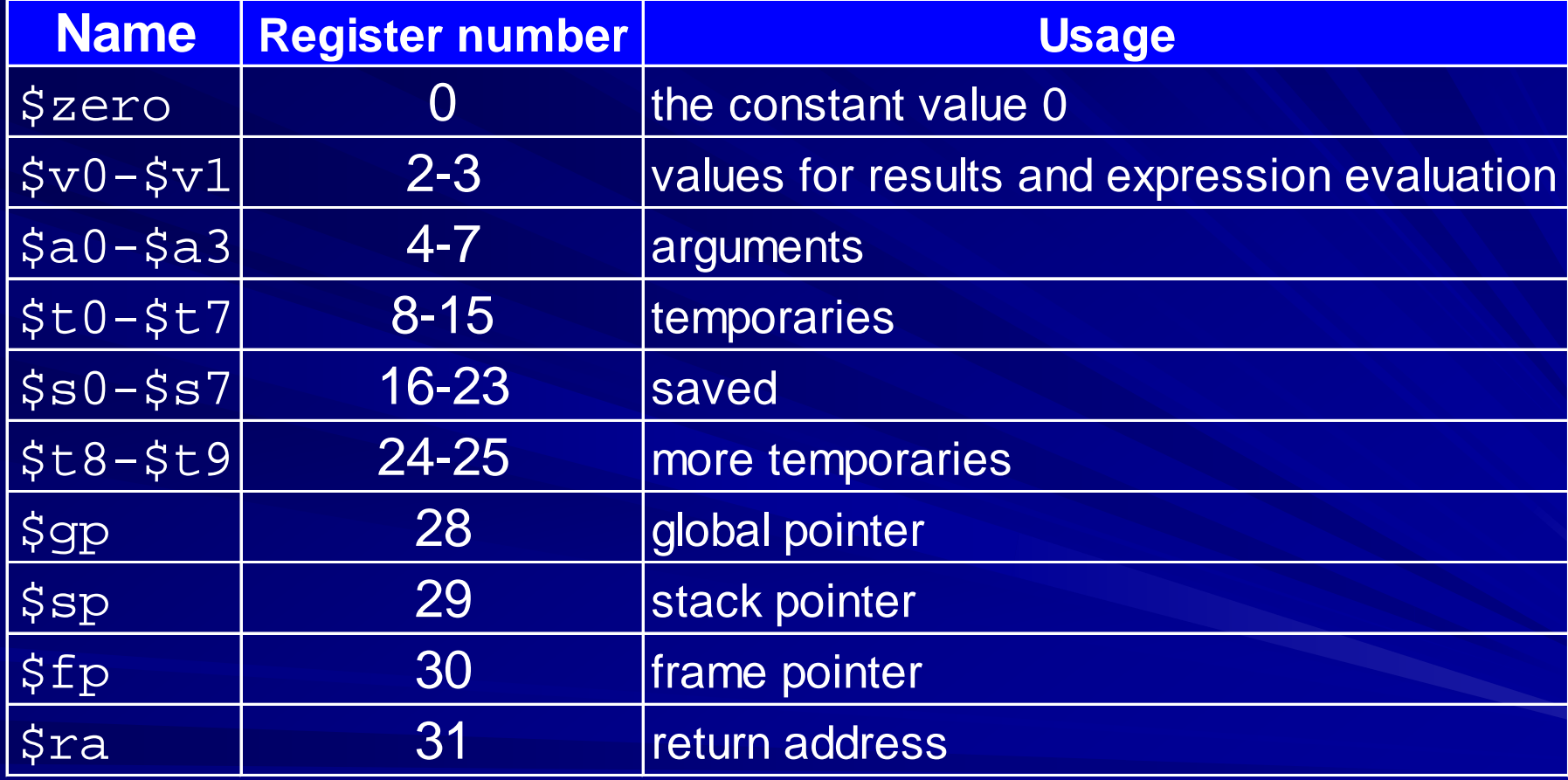

**Register 1 (\$at) reserved for assembler, 26-27 for operating system**

### Our First Example

■ Can we figure out the code of subroutine?

```
swap(int v[], int k);
  { int temp;
  temp = v[k]
  v[k] = v[k+1];
  v[k+1] = temp;
}
                              swap:
                                 sll $2, $5, 2
                                 add $2, $4, $2
                                 lw $15, 0($2)
                                 lw $16, 4($2)
                                 sw $16, 0($2)
                                 sw $15, 4($2)
                                 jr $31
```
Initially, k is in reg 5; base address of v is in reg 4; return addr is in reg 31

### What Happens?

**.**

**.**

**.**

**.**

**.**

**call swap**

*return address*

**Notainally 19 The Strong Teaches "call swap" statement:** 

- Jump to swap routine
	- **Registers 4 and 5 contain the arguments (register convention)**
	- **Register 31 contains the return address (register convention)**
- Swap two words in memory
- Jump back to return address to continue rest of the program

### Memory and Registers

**Word 0 Word 1 Word 2 v[0] (Word n) 0** *byte addr.* **4 8 12 . 4n . . . 4n+4k . v[1] (Word n+1) Register 0 Register 1 Register 2 Register 3 Register 4 Register 31 Register 5 v[k] (Word n+k) 4n k Memory v[k+1] (Word n+k+1)** *Register 31**Ret. addr.* .

### Our First Example

### **Now figure out the code:**

```
swap(int v[], int k);
  { int temp;
  temp = v[k]
  v[k] = v[k+1];
  v[k+1] = temp;
}
```
**swap: sll \$2, \$5, 2 add \$2, \$4, \$2 lw \$15, 0(\$2) lw \$16, 4(\$2) sw \$16, 0(\$2) sw \$15, 4(\$2) jr \$31**

### So Far We've Learned

### **MIPS**

— loading words but addressing bytes

— arithmetic on registers only

#### Instruction Meaning N.

**add \$s1, \$s2, \$s3 \$s1 = \$s2 + \$s3 sub \$s1, \$s2, \$s3 \$s1 = \$s2 – \$s3**

**lw \$s1, 100(\$s2) \$s1 = Memory[\$s2+100] sw \$s1, 100(\$s2) Memory[\$s2+100] = \$s1**

### Machine Language

- **Instructions, like registers and words of data, are also 32** bits long
	- Example: **add \$t1, \$s1, \$s2**
	- registers are numbered, **\$t1=8, \$s1=17, \$s2=18**

### **I** Instruction Format:

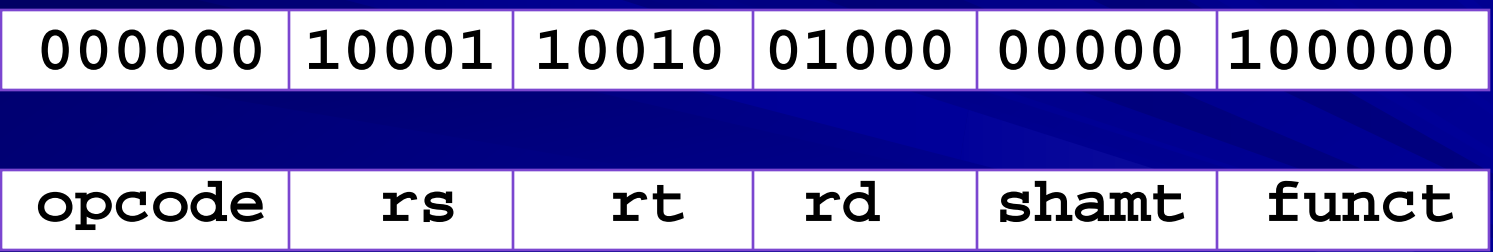

*Can you guess what the field names stand for?* H.

2004 **©** Morgan Kaufman Publishers

### Violating Regularity for a Good Cause

### **Times Square**

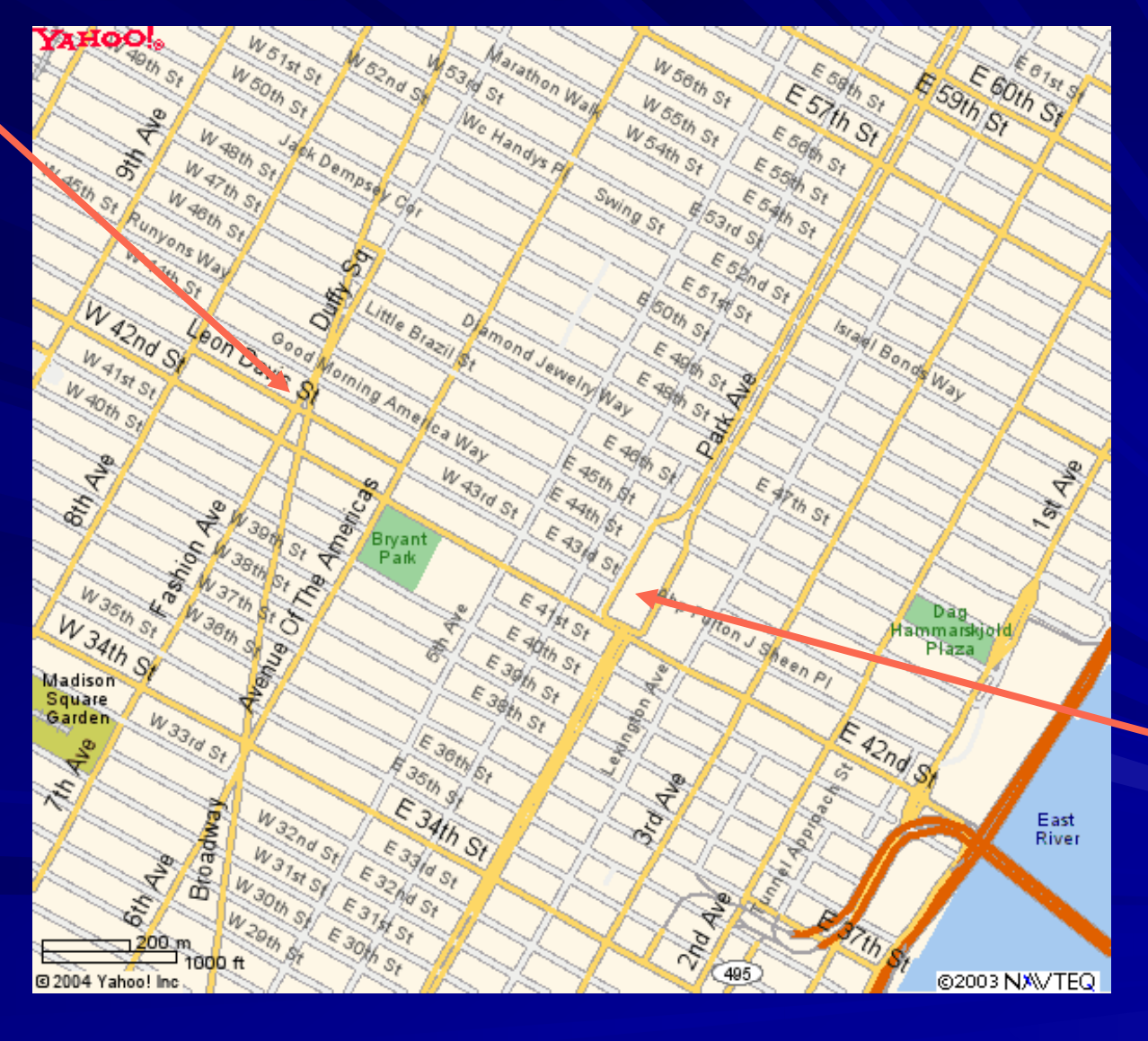

**Grand Central Station**

### Machine Language

**Consider the load-word and store-word instructions,**

- **What would the regularity principle have us do?**
- **New principle: Good design demands a compromise**
- **Introduce a new type of instruction format** 疆
	- **I-type for data transfer instructions**
	- **other format was R-type for register**
- **Example: lw \$t0, 32(\$s2)**

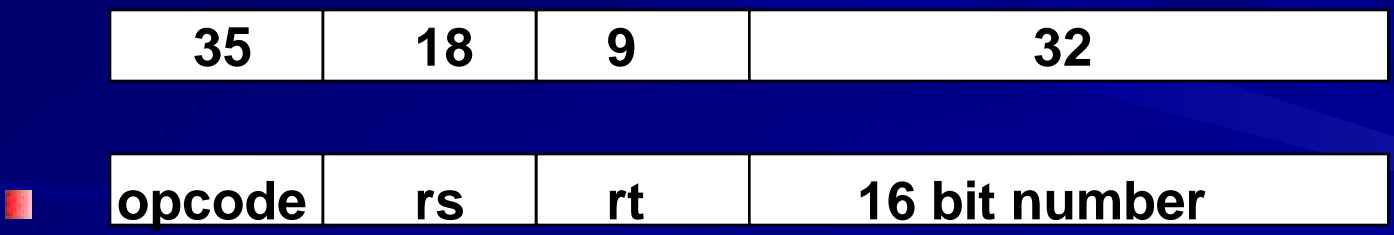

Where's the compromise?

2004 **©** Morgan Kaufman Publishers

### Stored Program Concept

### **Instructions are bits**

### **Programs are stored in memory**

**to be read or written just like data**

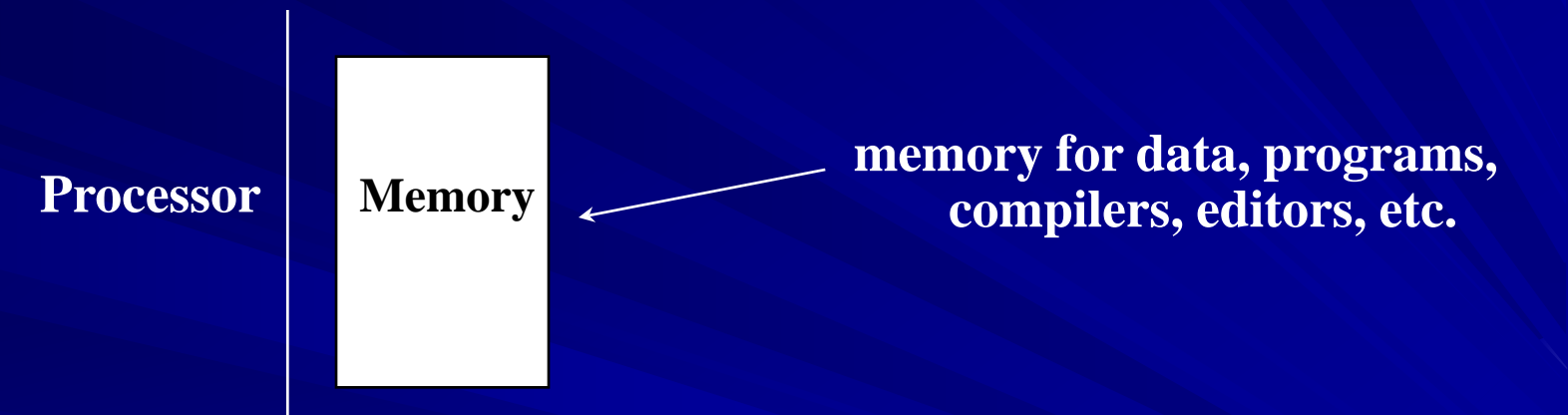

### **Fetch and Execute Cycles**

- **Instructions are fetched and put into a special register**
- $\blacksquare$  Opcode bits in the register "control" the subsequent actions
- **Fetch the "next" instruction and continue**

2004 **©** Morgan Kaufman Publishers

### Control

- Decision making instructions 轠
	- alter the control flow,
	- i.e., change the "next" instruction to be executed

**MIPS conditional branch instructions:** 

**bne \$t0, \$t1, Label beq \$t0, \$t1, Label** 

Example:  $i \in (i == j)$   $h = i + j;$ 灛

> **bne \$s0, \$s1, Label add \$s3, \$s0, \$s1 Label: ....**

> > 2004 **©** Morgan Kaufman Publishers

### Control

**MIPS** unconditional branch instructions: **j label Example: if (i!=j) beq \$s4, \$s5, Lab1 h=i+j; add \$s3, \$s4, \$s5 else j Lab2 h=i-j; Lab1:sub \$s3, \$s4, \$s5 Lab2:...**

■ Can you build a simple *for* loop?

2004 **©** Morgan Kaufman Publishers

### So Far We've Learned

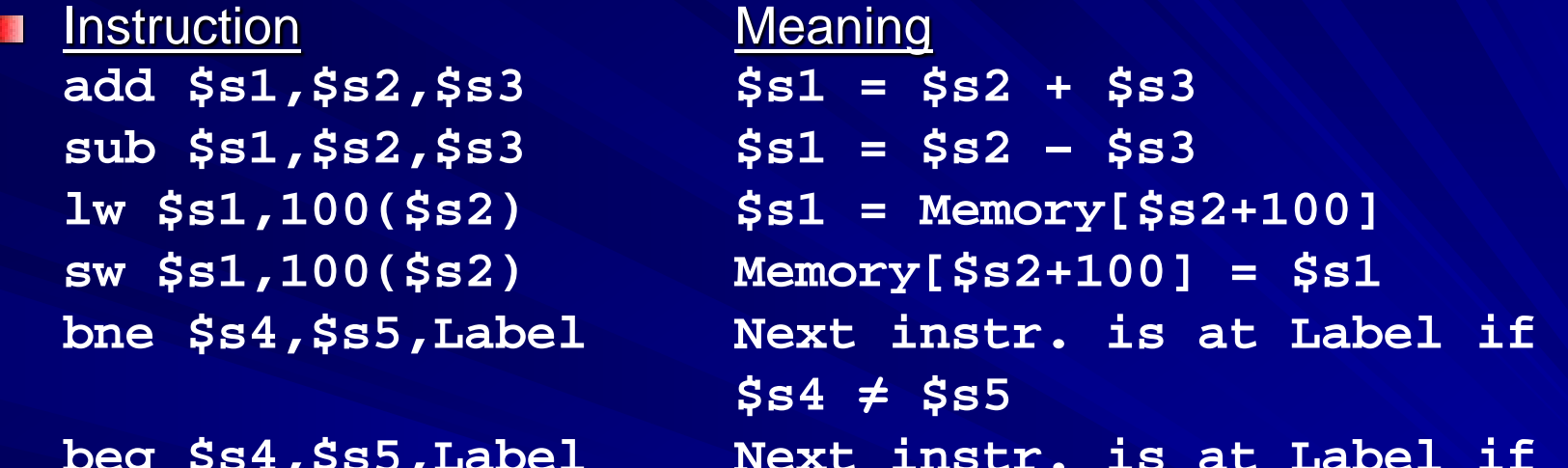

 $j$  Label

**Formats:** 

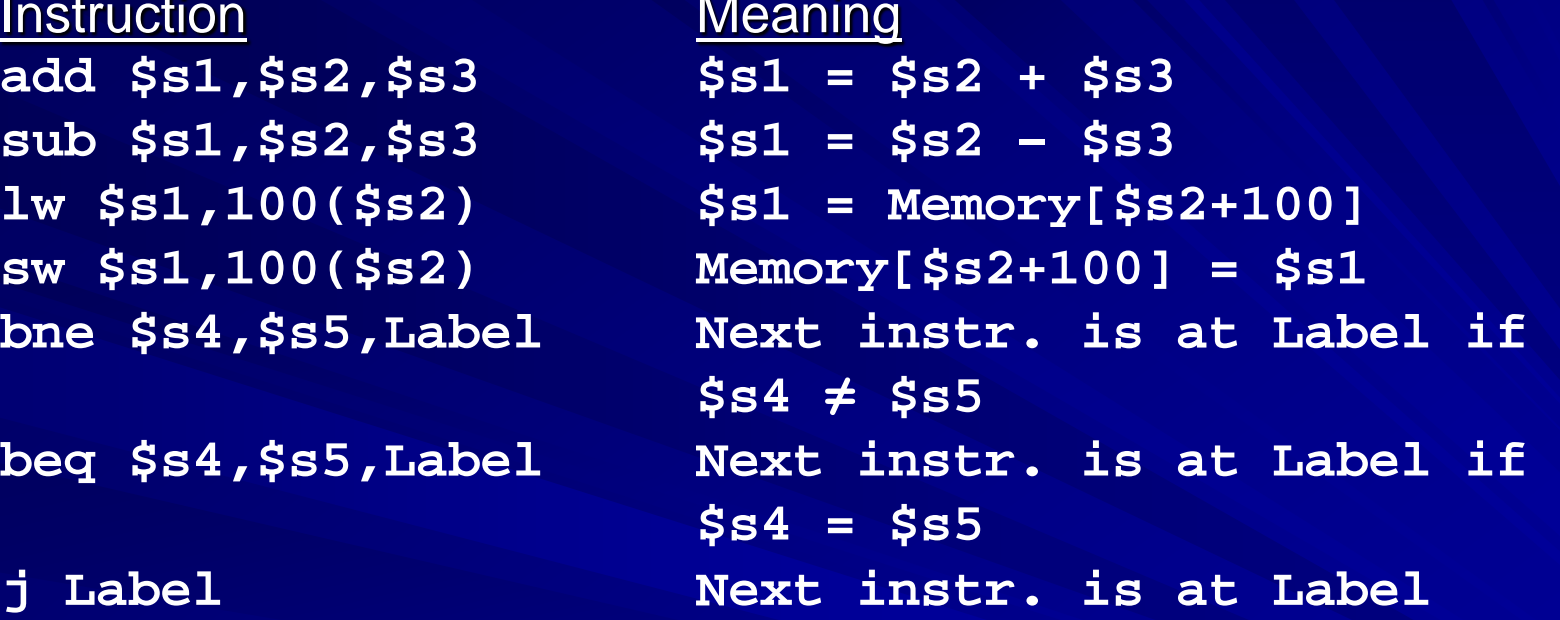

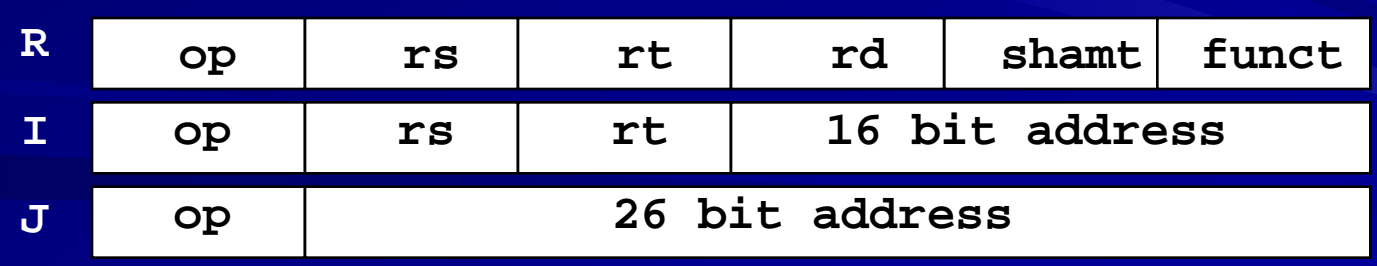

### Three Ways to Jump: j, jr, jal

**i** instr # jump to machine instruction *instr* (unconditional jump)  $\blacksquare$  ir  $\mathsf{Sra}$  # jump to address in register ra (used by callee to go back to caller) ■ jal *addr* # set \$ra = PC+4 and go to *addr*  (jump and link; used to jump to a procedure)

### Control Flow

■ We have: beq, bne, what about Branch-if-less-than? **New instruction:** 

 **\$t0 = 1 slt \$t0, \$s1, \$s2 else \$t0 = 0**

**n** Can use this instruction to build new "pseudoinstruction" **blt \$s1, \$s2, Label**

Note that the assembler needs a register to do this, — there are policy of use conventions for registers

2004 **©** Morgan Kaufman Publishers

**if \$s1 < \$s2 then**

### **Pseudoinstructions**

**blt** \$s1, \$s2, reladdr **Assembler converts to:**  slt \$1, \$s1, \$s2 bne \$1, \$zero, reladdr

**Other pseudoinstructions: bgt, ble, bge, li, movel Not implemented in hardware Assembler expands pseudoinstructions into** machine instructions **Register 1, called \$at, is reserved for converting** pseudoinstructions into machine code.

### **Constants**

- Small constants are used quite frequently (50% of operands)
	- e.g.,  $A = \overline{A} + 5$ ;  $B = B + 1$ ;  $C = C - 18;$
- Solutions? Why not?  $\mathbf{u}$ 
	- put 'typical constants' in memory and load them.
	- create hard-wired registers (like \$zero) for constants like one.

### MIPS Instructions:

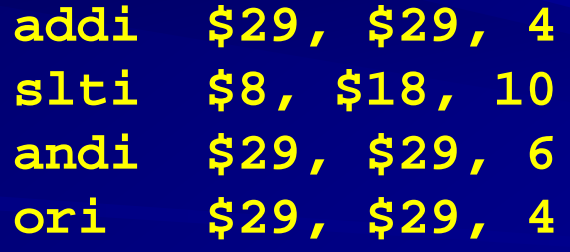

Design Principle: Make the common case fast. *Which format?*

2004 **©** Morgan Kaufman Publishers

### How About Larger Constants?

We'd like to be able to load a 32 bit constant into a register

Must use two instructions, new "load upper immediate" instruction

**lui \$t0, 1010101010101010 filled with zeros**

Then must get the lower order bits right, i.e.,

**1010101010101010 0000000000000000**

**ori \$t0, \$t0, 1010101010101010**

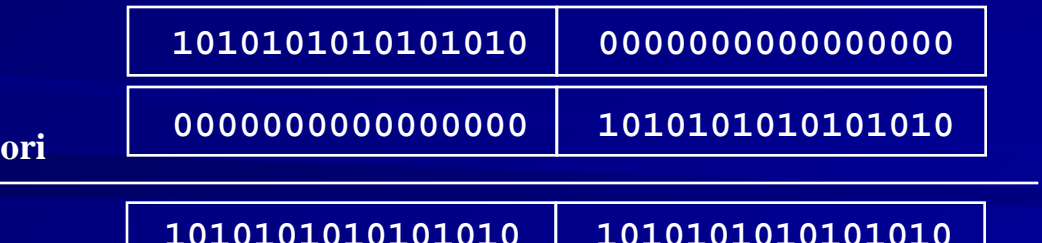

# Assembly Language vs. Machine Language

**Assembly provides convenient symbolic representation n** much easier than writing down numbers **E.g., destination first Machine language is the underlying reality E.g., destination is no longer first Assembly can provide 'pseudoinstructions' E.g., "move \$t0, \$t1" exists only in Assembly I** implemented using "add \$t0, \$t1, \$zero" **Notation Considering performance you should count real** instructions and clock cycles

### Overview of MIPS

- **Somple instructions, all 32 bits wide**
- very structured, no unnecessary baggage BH.
- **n** only three instruction formats

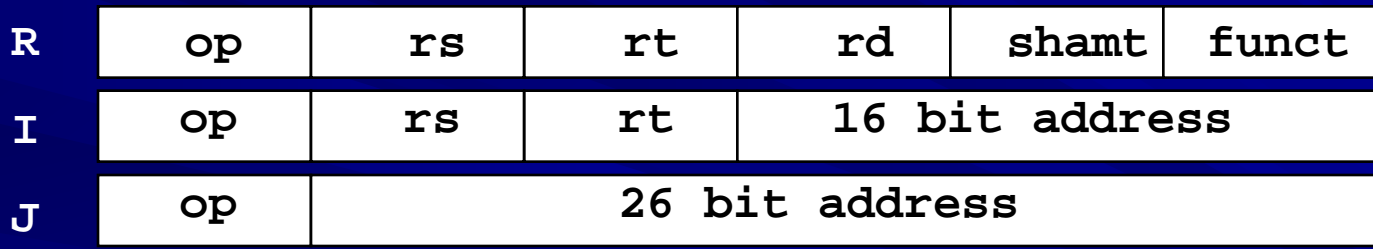

**rely on compiler to achieve performance** 

### Addresses in Branches and Jumps

### **Instructions:**

**bne \$t4, \$t5, Label** Next instruction is at Label

if **\$t4 ≠ \$t5 beq \$t4, \$t5, Label** Next instruction is at Label if **\$t4 = \$t5 j Label** Next instruction is at Label

**Ref**ormats:

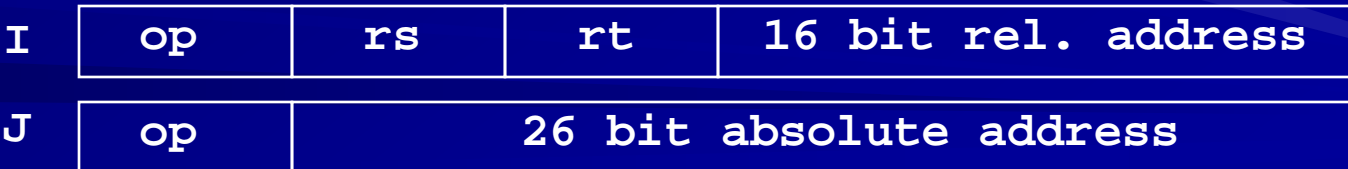

### Addresses in Branches

#### Instructions: MB.

**bne** \$t4,\$t5,Label Next instruction is at Label if \$t4 ≠ \$t5<br>beg \$t4,\$t5,Label Next instruction is at Label if \$t4 = \$t5 **Next instruction is at Label if**  $$t4 = $t5$ 

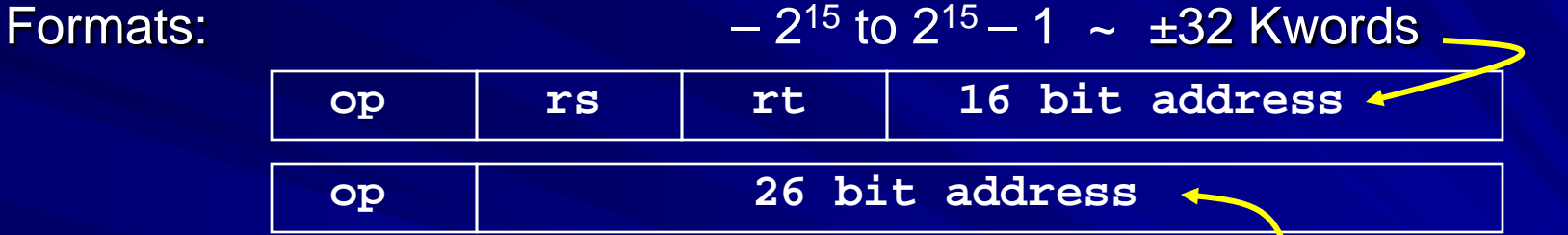

- Relative addressing  $2^{26} = 64$  Mwords 灛
	- with respect to PC (program counter)
	- most branches are local (principle of locality)
- **Jump instruction just uses high order bits of PC** 
	- address boundaries of 256 MBytes (maximum jump 64 Mwords)

Example: Loop in C (p. 74) **while ( save[i] == k ) i += 1;**

Given a value for k, set i to the index of element in array save [ ] that does not equal k.

### MIPS Code for While Loop

*Compiler assigns variables to registers:*

**\$s3 (reg 19) ← i initially 0 \$s5 (reg 21) ← k \$s6 (reg 22) ← memory address where save [ ] begins**

#### *Then generates the following assembly code:*

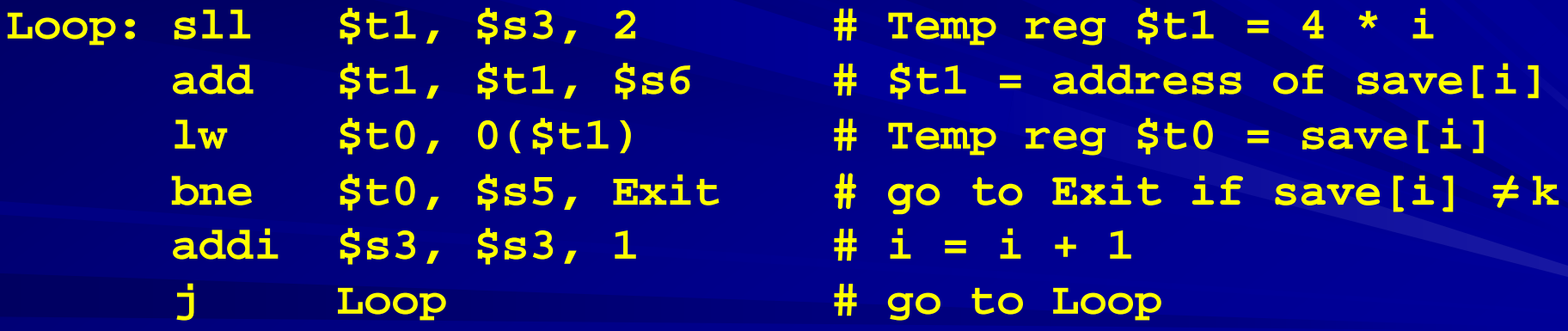

**Exit:**

### Machine Code and Mem. Adresses

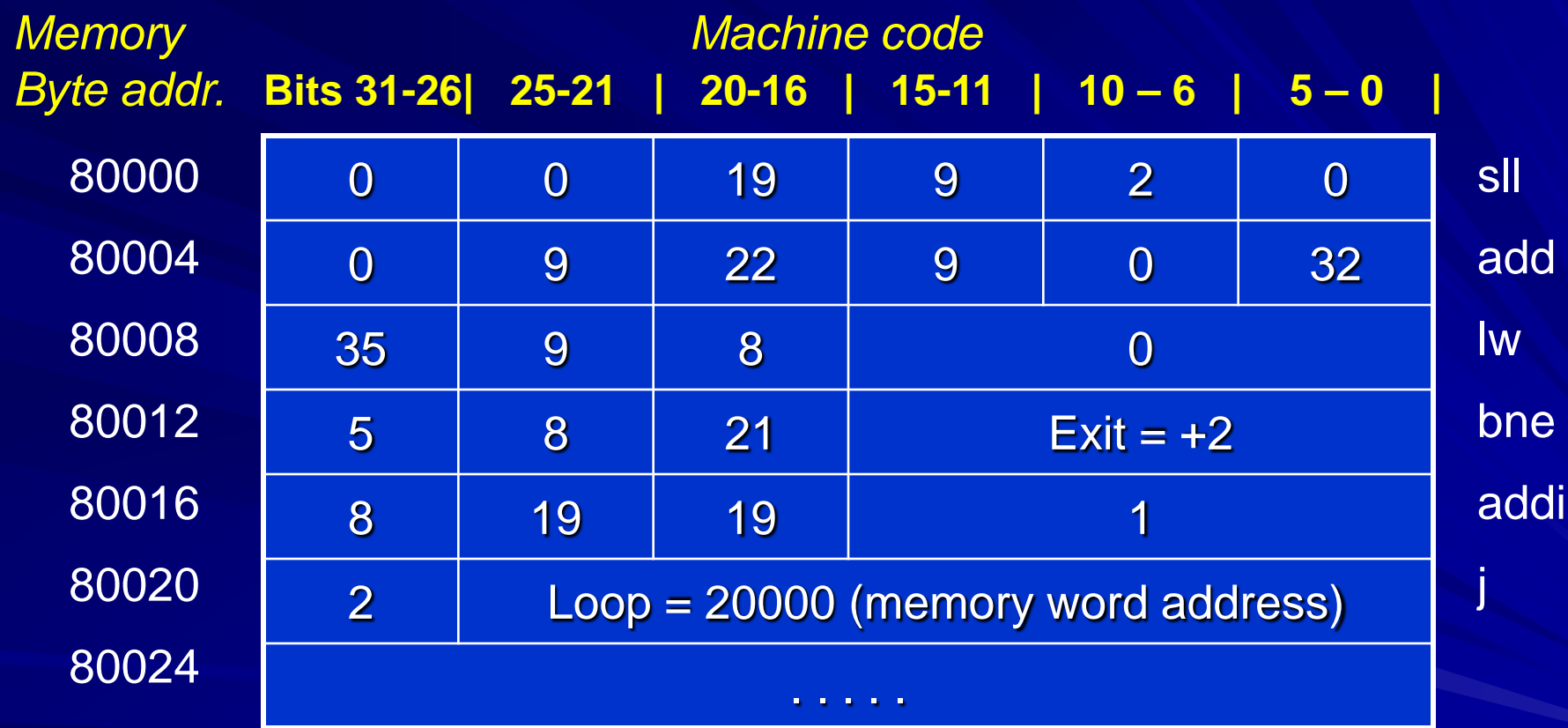

Fall 2013, Jan 25 . . . ELEC 5200-001/6200-001 Lecture 3 40 Note: \$t0 ≡ Reg 8, \$t1 ≡ Reg 9, \$s3 ≡ Reg 19, \$s5 ≡ Reg 21, \$s6 ≡ Reg 22 temp temp i k save

### Finding Branch Address *Exit*

**Exit =**  $+2$  **is a 16 bit integer in bne instruction** 000101 01000 10101 00000000000000000 = 2  $\blacksquare$  \$PC = 80016 is the byte address of the next instruction 00000000000000010011100010010000 = 80016 **Multiply bne argument by 4 (convert to byte address)** 

0000000000001000 = 8

 $\blacksquare$   $$PC \leftarrow $PC + 8$ 00000000000000010011100010011000 = 80024 Thus, *Exit* is memory byte address 80024.

# Finding Jump Address *Loop* **J** 20000

000010 00000000000100111000100000 = 20000  $\blacksquare$  \$PC = 80024, when jump is being executed 00000000000000010011100010011000 = 80024 **Nultiply J argument by 4 (convert to byte address)**  0000000000010011100010000000 = 80000 **Insert four leading bits from \$PC** 00000000000000010011100010000000 = 80000 Thus, *Loop* is memory byte address 80000.

### Summary: MIPS Registers and **Memory**

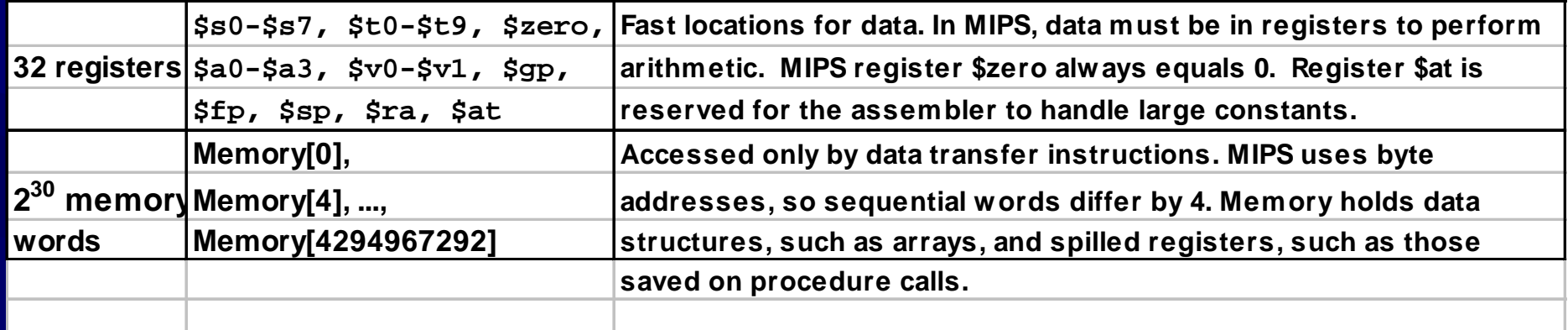

# Summary: MIPS Instructions

#### **MIPS assembly language**

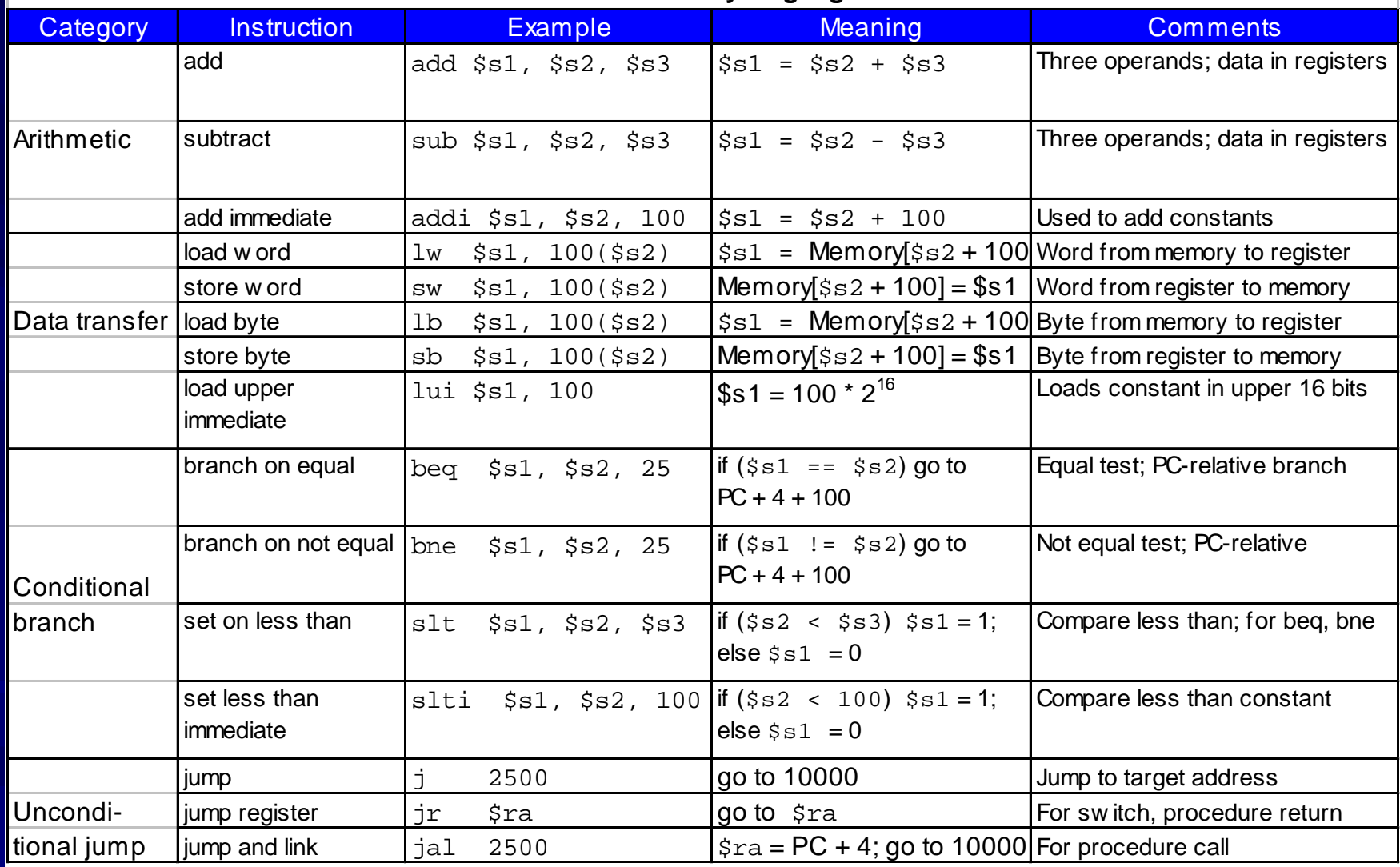

# **Example** Addressing Modes

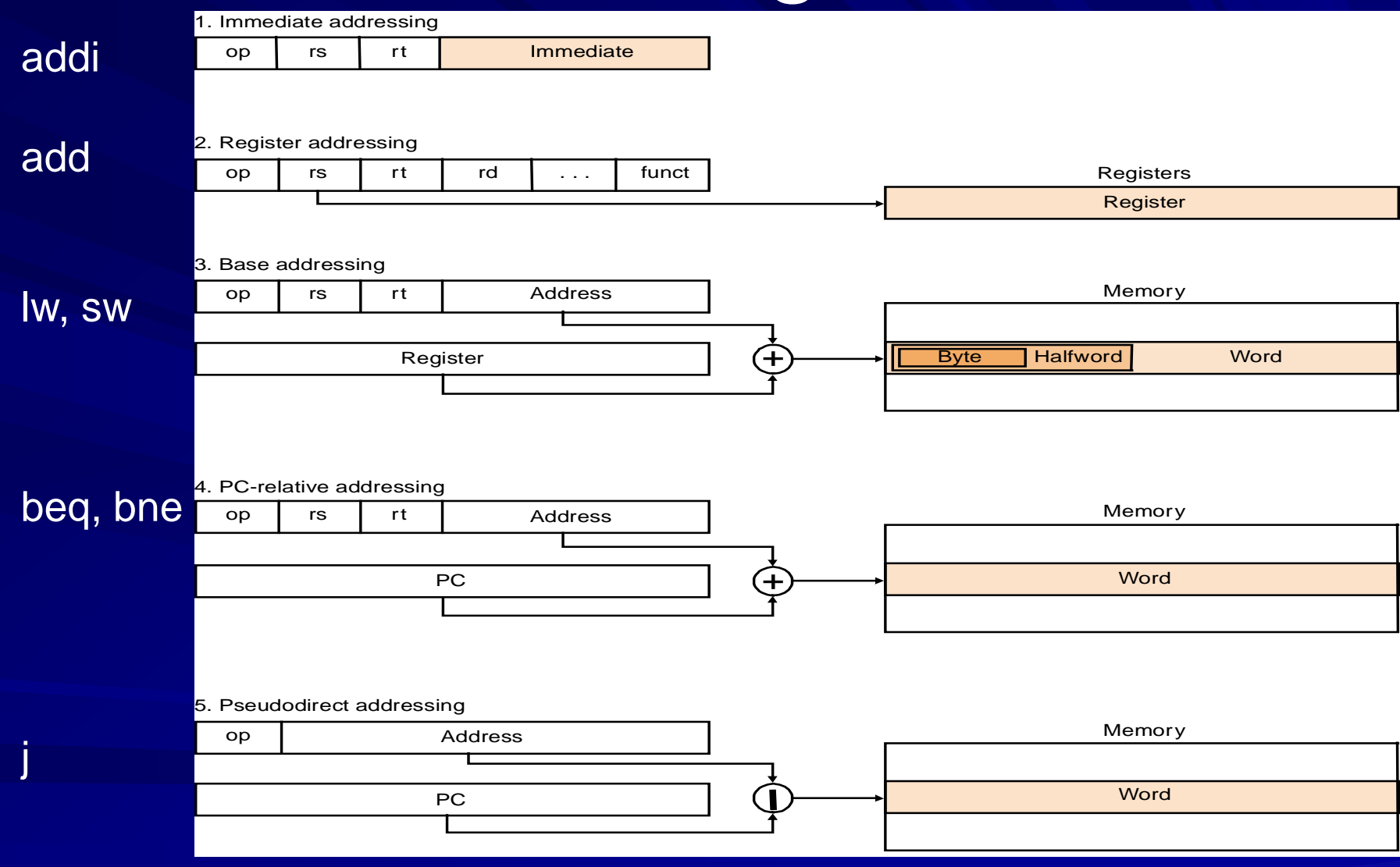